# *Chapitre I*

# Modélisation de la Machine Asynchrone

## *I.1 Introduction*

La machine à courant continu par découplage naturel entre le flux et le couple électromagnétique est parfaitement adaptée à la vitesse variable. Elle a permis, dès l'apparition de l'électronique de puissance, de satisfaire la plus grande partie des besoins industriels.

Dans la plus part des milieux industriels à cause de la présence d'un collecteur mécanique et en raison de sa fragilité ce moteur n'est pas convenable. Un intérêt considérable a été accordé aux machines à courant alternatif pour le remplacement du moteur à courant continu au cours de ces dernières décennies et ceci après l'évolution dans le domaine de la commande numérique et de sa réalisation. En effet, l'évolution dans le domaine de l'informatique industrielle a permis le développement de commandes complexes numériquement et par conséquent ceci a rendu possible l'utilisation des machines a courant alternatif dans des applications diverses.

La machine asynchrone est la machine à courant alternatif la plus utilisée actuellement par les industrielles. Ce choix est justifié par plusieurs critères tels que son prix, sa robustesse et surtout que c'est une machine qui n'a pas de collecteur mécanique et donc facile à entretenir. D'autre part cette machine possède une dynamique fortement non linéaire, couplée et dont les paramètres varient au cours du temps. En effet, il est constaté par exemple que les constantes de temps rotorique et statorique varient considérablement avec la température. Ces caractéristiques rendent la synthèse de la commande difficile.

Dans ce chapitre, nous allons présenter le modèle dynamique de la machine asynchrone qui sera utilisée dans la synthèse de la commande, ce modèle est désigné par

*modèle de commande*. Nous allons aussi présenter les hypothèses qui permettent d'aboutir au modèle de commande.

## *I.2 Modèle Dynamique de la Machine Asynchrone*

Dans la conception d'une commande d'un système dynamique une étape primordiale et très importante est celle de l'élaboration du *modèle dynamique de commande* dit aussi *modèle de commande*. Ainsi pour notre application, il est nécessaire d'établir un modèle dynamique de la MAS. Ce modèle doit se rapprocher le plus possible du comportement réel de la MAS mais aussi le plus simple possible afin de facilite la tâche de conception de commande. En conséquence, ce modèle doit permettre d'analyser les propriétés dynamiques qui nous intéressent d'une part et le développement de la commande. Il doit contenir tous les effets dynamiques importants rencontrés durant les régimes permanent et transitoire et valable pour des changements au niveau de l'alimentation tel que les tensions ou les courants.

Pour arriver au modèle de commande, il est indispensable de poser un certain nombre d'hypothèses selon nos objectifs de commande. Ces hypothèses nous permet d'arriver au bon modèle satisfaisant à la fois le compromis précision et facilité de réglage de la commande.

#### I.2.1 Hypothèses simplificatrices

La modélisation de la MAS s'appuie sur un certain nombre d'hypothèses que nous allons récapituler : [1] :

- o Parfaite symétrie,
- o Assimilation de la cage à un bobinage en court-circuit de même nombre de phases que le bobinage statorique c'est à dire trois phases,
- o Répartition sinusoïdale le long de l'entrefer des champs magnétiques de chaque bobinage,
- o Absence de saturation dans le circuit magnétique.
- o L'entrefer est d'épaisseur uniforme

Ainsi, nous pouvons schématiser la MAS comme la montre la Figure I.1. Elle est menue de six enroulements :

Le stator est formé de trois enroulements fixes décalés dans l'espace de 120° et traversés par trois courants variables. Le rotor peut être modélisé par trois enroulements

identiques décalés dans l'espace de 120°. Ces enroulements sont court-circuités et la tension à leurs bornes est nulle.

Nous désignons par  $\theta$  l'angle *électrique* entre la phase **A** statorique et la phase **a** rotorique.

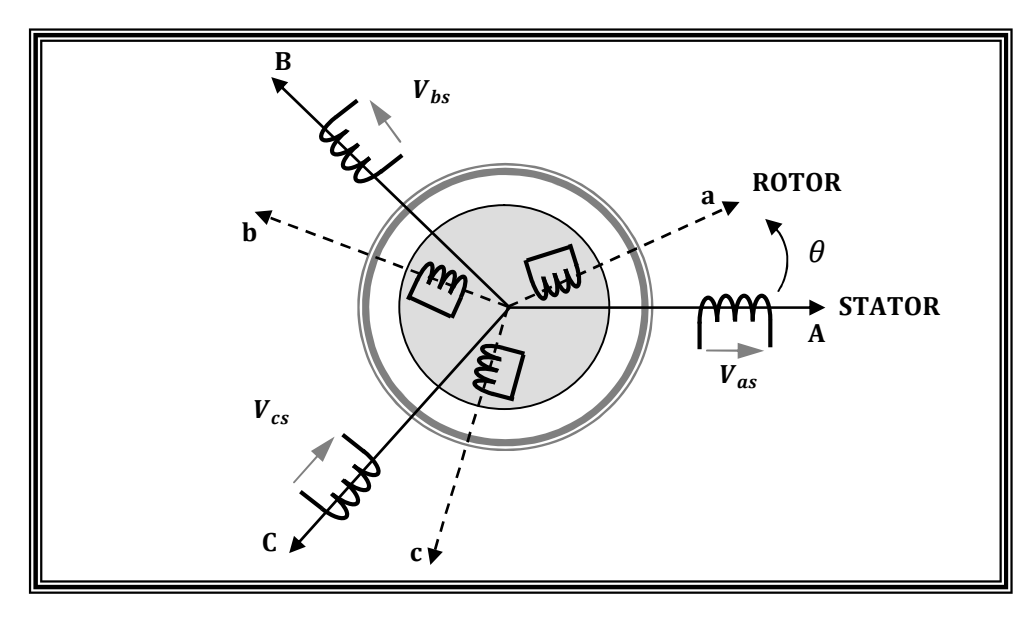

Figure I.1 Représentation schématique d'une MAS triphasée.

### I.2.2 Equations des tensions et des flux

En utilisant la notation matricielle, les équations des tensions statorique, écrites dans le *référentiel stationnaire* lié au stator, sont données par :

$$
[Vs] = [Rs] \cdot [Is] + \frac{d}{dt} [\Phis]
$$
 (I. 1)

De la même manière, les équations des tensions rotorique, écrites dans le *référentiel tournant* lié au rotor, s'exprimées par :

$$
[0] = [R_r] \cdot [I_r] + \frac{d}{dt} [\Phi_r]
$$
 (I. 2)

$$
\text{Où} : [V_s] = \begin{bmatrix} V_{sa} \\ V_{sb} \\ V_{sc} \end{bmatrix}; \quad [I_s] = \begin{bmatrix} I_{sa} \\ I_{sb} \\ I_{sc} \end{bmatrix}; \quad [I_r] = \begin{bmatrix} I_{ra} \\ I_{rb} \\ I_{rc} \end{bmatrix}; \quad [\Phi_s] = \begin{bmatrix} \Phi_{sa} \\ \Phi_{sb} \\ \Phi_{sc} \end{bmatrix}; \quad [\Phi_r] = \begin{bmatrix} \Phi_{ra} \\ \Phi_{rb} \\ \Phi_{rc} \end{bmatrix};
$$

$$
[R_s] = \begin{bmatrix} R_s & 0 & 0 \\ 0 & R_s & 0 \\ 0 & 0 & R_s \end{bmatrix}; \text{ et } [R_r] = \begin{bmatrix} R_r & 0 & 0 \\ 0 & R_r & 0 \\ 0 & 0 & R_r \end{bmatrix}
$$

Désignent respectivement : Les tensions au stator, les courants statorique et rotorique, les flux statorique et rotorique, les résistances statorique et rotorique.

Les flux statorique et rotorique instantanés par phase, sont donnés par :

$$
[\Phi_s] = [L_{ss}] \cdot [I_s] + [M_{sr}] \cdot [I_r]
$$
\n
$$
(I.3)
$$

$$
[\Phi_r] = [L_{rr}] \cdot [I_r] + [M_{sr}]^t \cdot [I_s]
$$
\n(1.4)

Où :

$$
[L_{ss}] = \begin{bmatrix} l_s & M_s & M_s \\ M_s & l_s & M_s \\ M_s & M_s & l_s \end{bmatrix}; \qquad [L_{rr}] = \begin{bmatrix} l_r & M_r & M_r \\ M_r & l_r & M_r \\ M_r & M_r & l_r \end{bmatrix};
$$
  
et  $[M_{sr}] = M_{sr} \begin{bmatrix} \cos \theta & \cos(\theta + 2\pi/3) & \cos(\theta - 2\pi/3) \\ \cos(\theta - 2\pi/3) & \cos \theta & \cos(\theta + 2\pi/3) \\ \cos(\theta + 2\pi/3) & \cos(\theta - 2\pi/3) & \cos \theta \end{bmatrix}$ 

Désignent respectivement : Les matrices inductances statorique et rotorique et la mutuelle.

En remplaçant *(I.3)* et *(I.4)* dans *(I.1)* et *(I.2)* respectivement, nous obtenons les deux expressions suivantes :

$$
[V_s] = [R_s] \cdot [I_s] + [L_{ss}] \cdot \frac{d}{dt} [I_s] + \frac{d}{dt} \{ [M_{sr}] \cdot [I_r] \}
$$
(I. 5)

$$
[0] = [R_r] \cdot [I_r] + [L_{rr}] \cdot \frac{d}{dt} [I_r] + \frac{d}{dt} \{ [M_{sr}]^t \cdot [I_s] \}
$$
 (I. 6)

Cette mise en équation aboutit à des équations différentielles à coefficients variables *(I.5)* et *(I.6)*. L'étude analytique du comportement du système est alors relativement laborieuse. Afin de contourner cette difficulté, nous allons utiliser la transformation de PARK. En effet, cette transformation Permet de décrire le comportement de la machine à l'aide d'équations différentielles à coefficients constants.

La transformation utilisée doit conserver la puissance instantanée. Ceci permet d'établir une expression du couple électromagnétique dans le repère correspondant au système transformé qui reste valable pour la machine réelle.

## *I.3 Modèle de PARK de la Machine Asynchrone*

Comme expliqué ci-dessus, la transformation de PARK permet d'aboutir à des équations différentielles à coefficients constants. Physiquement, La transformation de PARK s'interprète comme une transformation des trois enroulements de la MAS à seulement deux enroulements, comme la montre la Figure I.2 [2].

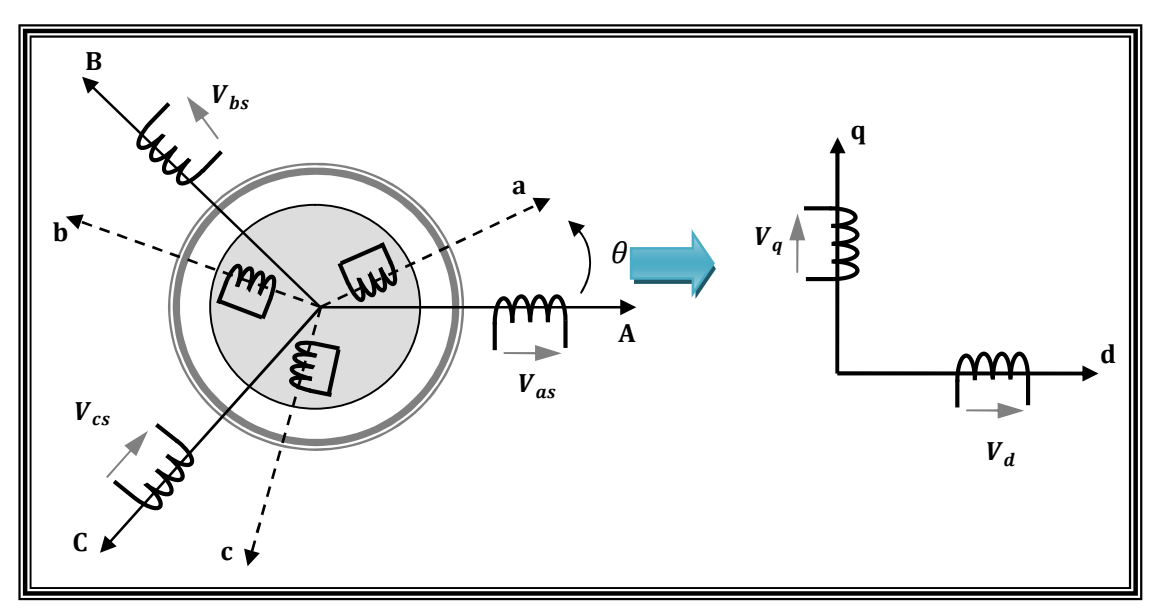

Figure I . 2 Modèle de Park de la MAS

#### I.3.1 Transformation de Park

La transformation de Park est constituée d'une transformation triphasée – diphasée suivie d'une rotation. Cette transformation permet de ré-exprimer le modèle dynamique de la MAS dans un repère mobile diphasé d-q. Ainsi, pour chaque grandeur, on applique la transformation de Park. Pour simplifier les équations, et par conséquence le modèle, les repères de la transformation de Park des grandeurs statorique et celle des grandeurs rotorique doivent coïncider. En effet, si l'on note par  $\theta_s$  (respectivement  $\theta_r$ ) l'angle de la transformation de Park des grandeurs statorique (respectivement rotorique) Figure I.3, ceci se fait en liant les angles  $\theta_s$  et  $\theta_r$  par la relation (I.7).

$$
\theta_s = \theta_r + \theta \tag{I.7}
$$

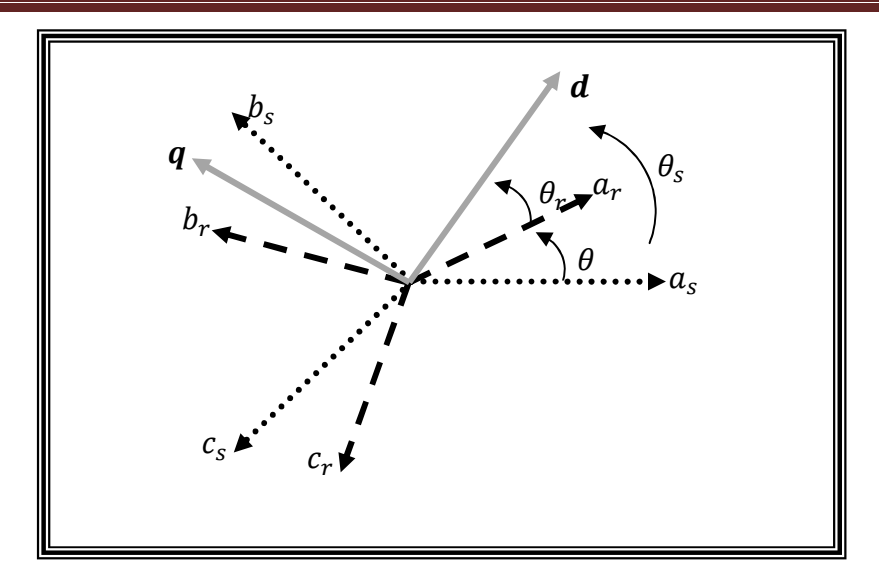

Figure I . 3 Représentation des axes de la machine

Les amplitudes directe  $(d)$  et en quadrature  $(q)$  des grandeurs statoriques et rotoriques sont fictives. Les relations entre ces grandeurs avec les grandeurs par phase sont comme suit :

$$
\begin{bmatrix}\nV_{sd} \\
V_{sq} \\
V_0\n\end{bmatrix} = c \cdot \begin{bmatrix}\n\cos(\theta_s) & \cos(\theta_s - \frac{2\pi}{3}) & \cos(\theta_s + \frac{2\pi}{3}) \\
-\sin(\theta_s) & -\sin(\theta_s - \frac{2\pi}{3}) & -\sin(\theta_s + \frac{2\pi}{3}) \\
\frac{1}{\sqrt{2}} & \frac{1}{\sqrt{2}} & \frac{1}{\sqrt{2}}\n\end{bmatrix} \cdot \begin{bmatrix}\nV_{sa} \\
V_{sb} \\
V_{sc}\n\end{bmatrix} = [P(\theta_s)] \cdot \begin{bmatrix}\nV_{sa} \\
V_{sb} \\
V_{sc}\n\end{bmatrix}
$$
\n(1.8)

$$
\begin{bmatrix}\nV_{sa} \\
V_{sb} \\
V_{sc}\n\end{bmatrix} = c \cdot \begin{bmatrix}\n\cos(\theta_s) & -\sin(\theta_s) & \frac{1}{\sqrt{2}} \\
\cos(\theta_s - \frac{2\pi}{3}) & -\sin(\theta_s - \frac{2\pi}{3}) & \frac{1}{\sqrt{2}} \\
\cos(\theta_s + \frac{2\pi}{3}) & -\sin(\theta_s + \frac{2\pi}{3}) & \frac{1}{\sqrt{2}}\n\end{bmatrix} \cdot \begin{bmatrix}\nV_{sd} \\
V_{sq} \\
V_0\n\end{bmatrix} = [P^{-1}(\theta_s)] \cdot \begin{bmatrix}\nV_{sd} \\
V_{sq} \\
V_0\n\end{bmatrix}
$$
\n(1.9)

Où c est une constante qui peut prendre soit les valeurs  $\frac{2}{3}$  ou 1 pour la non conservation de puissance, soit la valeur $\sqrt{\frac{2}{3}}$  pour une conservation de puissance. [3] Dans notre cas, nous prendrons:

$$
c = \sqrt{\frac{2}{3}}\tag{I. 10}
$$

Nous allons appliquer cette transformation pour chaque équation décrivant la dynamique de la MAS.

## I.3.2 Application aux équations des tensions et des flux

Appliquons la transformation de Park (*(I.8)* et *(I.9)*) à l'expression *(I.1) :*

$$
[P^{-1}(\theta_S)] \cdot [V_{sdq}] = [R_s] \cdot [P^{-1}(\theta_S)] \cdot [I_{sdq}] + \frac{d}{dt} \{ [P^{-1}(\theta_S)] \cdot [\Phi_{sdq}] \} + [P^{-1}(\theta_S)] \frac{d}{dt} [\Phi_{sdq}]
$$
\n(1.11)

En multipliant les deux membres de l'égalité par $[P(\theta_s)]$ , nous trouvons :

$$
\left[V_{sdq}\right] = \left[R_s\right] \cdot \left[I_{sdq}\right] + \frac{d}{dt} \left[\Phi_{sdq}\right] + \left[P(\theta_s)\right] \frac{d}{dt} \left\{ \left[P^{-1}(\theta_s)\right] \right\} \cdot \left[\Phi_{sdq}\right] \tag{I.12}
$$

Or

$$
\frac{d}{dt}\left[P^{-1}(\theta_s)\right] = c\frac{d\theta_s}{dt}\cdot\begin{bmatrix} -\sin(\theta_s) & -\cos(\theta_s) & 0\\ -\sin(\theta_s - \frac{2\pi}{3}) & -\cos(\theta_s - \frac{2\pi}{3}) & 0\\ -\sin(\theta_s + \frac{2\pi}{3}) & -\cos(\theta_s + \frac{2\pi}{3}) & 0 \end{bmatrix}
$$
(I. 13)

Donc, après un calcul direct, nous trouvons :

$$
[P(\theta_S)]\frac{d}{dt}[P^{-1}(\theta_S)] = \begin{bmatrix} 0 & -\frac{d\theta_S}{dt} & 0\\ \frac{d\theta_S}{dt} & 0 & 0\\ 0 & 0 & 0 \end{bmatrix}
$$
(I. 14)

Et l'expression *(1.12)* devient alors :

$$
\begin{bmatrix} V_{sd} \\ V_{sq} \end{bmatrix} = \begin{bmatrix} R_s & 0 \\ 0 & R_s \end{bmatrix} \cdot \begin{bmatrix} I_{sd} \\ I_{sq} \end{bmatrix} + \frac{d}{dt} \begin{bmatrix} \Phi_{sd} \\ \Phi_{sq} \end{bmatrix} + \begin{bmatrix} 0 & -\frac{d\theta_s}{dt} \\ \frac{d\theta_s}{dt} & 0 \end{bmatrix} \cdot \begin{bmatrix} \Phi_{sd} \\ \Phi_{sq} \end{bmatrix}
$$
(I. 15)

De manière similaire, et en suivant les mêmes étapes, nous obtenons pour le rotor l'expression suivante :

$$
\begin{bmatrix} 0 \\ 0 \end{bmatrix} = \begin{bmatrix} R_r & 0 \\ 0 & R_r \end{bmatrix} \cdot \begin{bmatrix} I_{rd} \\ I_{rq} \end{bmatrix} + \frac{d}{dt} \begin{bmatrix} \Phi_{rd} \\ \Phi_{rq} \end{bmatrix} + \begin{bmatrix} 0 & -\frac{d\theta_r}{dt} \\ \frac{d\theta_r}{dt} & 0 \end{bmatrix} \cdot \begin{bmatrix} \Phi_{rd} \\ \Phi_{rq} \end{bmatrix}
$$
(I. 16)

Maintenant on applique la transformation de Park (*(1.8)* et *(1.9)*) à l'expression *(1.3) :*

$$
[P^{-1}(\theta_S)] \cdot [\Phi_{sdq}] = [L_{ss}] \cdot [P^{-1}(\theta_S)] \cdot [I_{sdq}] + [M_{sr}] \cdot [P^{-1}(\theta_r)] \cdot [I_{rdq}] \tag{I.17}
$$

Un calcul simple nous donne :

$$
[P(\theta_S)] \cdot [L_{ss}] \cdot [P^{-1}(\theta_S)] = \begin{bmatrix} l_s - M_s & 0 & 0 \\ 0 & l_s - M_s & 0 \\ 0 & 0 & l_s + 2M_s \end{bmatrix}
$$
 (I. 18)

Et

$$
[P(\theta_{s})] \cdot [M_{sr}] \cdot [P^{-1}(\theta_{r})] = \frac{3}{2} M_{sr} \begin{bmatrix} \cos(\theta_{s} - \theta_{r} - \theta) & \sin(\theta_{s} - \theta_{r} - \theta) & 0\\ -\sin(\theta_{s} - \theta_{r} - \theta) & \cos(\theta_{s} - \theta_{r} - \theta) & 0\\ 0 & 0 & 0 \end{bmatrix}
$$
(I. 19)

D'après l'égalité *(1.7)*, nous pouvons écrire :

$$
[P(\theta_{s})] \cdot [M_{sr}] \cdot [P^{-1}(\theta_{r})] = \frac{3}{2} M_{sr} \begin{bmatrix} 1 & 0 & 0 \\ 0 & 1 & 0 \\ 0 & 0 & 0 \end{bmatrix}
$$
 (I. 20)

En introduisant les inductances cycliques :

$$
L_s = l_s - M_s
$$
  
\n
$$
L_m = \frac{3}{2} M_{sr}
$$
\n(1.21)

L'expression (1.17) devient alors :

$$
\begin{bmatrix} \Phi_{sd} \\ \Phi_{sq} \end{bmatrix} = \begin{bmatrix} L_s & 0 \\ 0 & L_s \end{bmatrix} \cdot \begin{bmatrix} I_{sd} \\ I_{sq} \end{bmatrix} + \begin{bmatrix} L_m & 0 \\ 0 & L_m \end{bmatrix} \cdot \begin{bmatrix} I_{rd} \\ I_{rq} \end{bmatrix}
$$
(I. 22)

De la même manière, en appliquant la transformation de Park à l'équation du flux rotorique, et en introduisant l'inductance cyclique:

$$
L_r = l_r - M_r \tag{I.23}
$$

On aura :

$$
\begin{bmatrix} \Phi_{rd} \\ \Phi_{rq} \end{bmatrix} = \begin{bmatrix} L_r & 0 \\ 0 & L_r \end{bmatrix} \cdot \begin{bmatrix} I_{rd} \\ I_{rq} \end{bmatrix} + \begin{bmatrix} L_m & 0 \\ 0 & L_m \end{bmatrix} \cdot \begin{bmatrix} I_{sd} \\ I_{sq} \end{bmatrix}
$$
(I. 24)

#### I.3.3 Choix du référentiel

De manière générale, les équations des tensions et des flux de la MAS, écrites dans le plan d-q, d'après *(1.15)*, *(1.16)*, *(1.22)* et *(1.24)*, sont les suivantes :

Equations des tensions :

$$
\begin{cases}\nV_{sd} = R_s \cdot I_{sd} + \frac{d\Phi_{sd}}{dt} - \frac{d\theta_s}{dt} \cdot \Phi_{sq} \\
V_{sq} = R_s \cdot I_{sq} + \frac{d\Phi_{sq}}{dt} + \frac{d\theta_s}{dt} \cdot \Phi_{sd} \\
0 = R_r \cdot I_{rd} + \frac{d\Phi_{rd}}{dt} - \frac{d\theta_r}{dt} \cdot \Phi_{rq} \\
0 = R_r \cdot I_{rq} + \frac{d\Phi_{rq}}{dt} + \frac{d\theta_r}{dt} \cdot \Phi_{rd}\n\end{cases}
$$
\n(1.25)

Equations des flux :

$$
\begin{cases}\n\Phi_{sd} = L_s \cdot I_{sd} + L_m \cdot I_{rd} \\
\Phi_{sq} = L_s \cdot I_{sq} + L_m \cdot I_{rq} \\
\Phi_{rd} = L_r \cdot I_{rd} + L_m \cdot I_{sd} \\
\Phi_{rq} = L_r \cdot I_{rq} + L_m \cdot I_{sq}\n\end{cases}
$$
\n(1.26)

Cependant, nous pouvons simplifier ces équations encore en choisissant un référentiel particulier pour dq. En effet, trois types de référentiels peuvent être envisagés, à savoir :

- o Référentiel lié au stator : caractérisé par  $\theta_s = 0$ , et par conséquence  $\theta_r = -\theta$
- o Référentiel lié au rotor : caractérisé par  $\theta_r = 0$ , et par conséquence  $\theta_s = \theta$
- o Référentiel lié au synchronisme : dans ce cas, la vitesse du repère dq est la vitesse du synchronisme  $\omega_s$  (vitesse du champ tournant), donc :

$$
\frac{d\theta_s}{dt} = \omega_s \quad et \quad \frac{d\theta_r}{dt} = \omega_s - \omega
$$

C'est dans ce dernier référentiel que nous allons travailler par la suite. L'avantage d'utiliser ce référentiel est d'avoir des grandeurs constantes en régime permanent, Il est alors plus aisé d'en faire la régulation. [2]

.

Le système d'équations (1.25) devient alors :

$$
\begin{cases}\nV_{sd} = R_s \cdot I_{sd} + \frac{d\Phi_{sd}}{dt} - \omega_s \cdot \Phi_{sq} \\
V_{sq} = R_s \cdot I_{sq} + \frac{d\Phi_{sq}}{dt} + \omega_s \cdot \Phi_{sd} \\
0 = R_r \cdot I_{rd} + \frac{d\Phi_{rd}}{dt} - (\omega_s - \omega) \cdot \Phi_{rq} \\
0 = R_r \cdot I_{rq} + \frac{d\Phi_{rq}}{dt} + (\omega_s - \omega) \cdot \Phi_{rd}\n\end{cases}
$$
\n(1.27)

## *I.4 Expressions du Couple Électromagnétique*

Une expression du couple électromagnétique exprimé à partir des différentes grandeurs exprimées dans le repère d-q [1] [3] est donnée par :

$$
C_{em} = P \frac{L_m}{L_r} \left( \Phi_{rd} \cdot I_{sq} - \Phi_{rq} \cdot I_{sd} \right)
$$
 (I. 28)

## *I.5 Mise sous forme d'Equations d'Etat*

Il est nécessaire de représenter le modèle non linéaire de la machine asynchrone sous forme d'équations d'état afin d'avoir une écriture normalisée du modèle. Pour une machine asynchrone alimentée en tension, les tensions statorique  $V_{sd}$  et  $V_{sd}$  sont les variables de contrôle, et nous considérons les flux rotoriques, les courants statoriques et la pulsation mécanique comme variables d'état. L'équation mécanique de la MAS est donnée par :

$$
J\frac{d\Omega}{dt} = C_{em} - C_r \tag{I.29}
$$

 $\overline{\text{Ou}}$   $C_r$  est le couple résistant incluant les frottements et le couple de charge.

En utilisant les expressions *(1.26), (1. 27)* et *(1.29)* et après arrangement, nous aurons le système suivant :

$$
\begin{cases}\n\frac{dI_{sd}}{dt} = \frac{1}{\sigma \cdot L_s} \left[ -(R_s + \frac{L_m^2}{L_r \cdot T_r}) \cdot I_{sd} + \sigma \cdot L_s \cdot \omega_s \cdot I_{sq} + \frac{L_m}{L_r \cdot T_r} \cdot \Phi_{rd} + \frac{L_m}{L_r} \cdot \omega \cdot \Phi_{rq} + V_{sd} \right] \\
\frac{dI_{sq}}{dt} = \frac{1}{\sigma \cdot L_s} \left[ -\sigma \cdot L_s \cdot \omega_s \cdot I_{sd} - (R_s + \frac{L_m^2}{L_r \cdot T_r}) \cdot I_{sq} - \frac{L_m}{L_r} \cdot \omega \cdot \Phi_{rd} + \frac{L_m}{L_r \cdot T_r} \cdot \Phi_{rq} + V_{sq} \right] \\
\frac{d\Phi_{rd}}{dt} = \frac{L_m}{T_r} \cdot I_{sd} - \frac{1}{T_r} \cdot \Phi_{rd} + (\omega_s - \omega) \cdot \Phi_{rq} \\
\frac{d\Phi_{rq}}{dt} = \frac{L_m}{T_r} \cdot I_{sq} - (\omega_s - \omega) \cdot \Phi_{rd} - \frac{1}{T_r} \cdot \Phi_{rq} \\
\frac{d\omega}{dt} = \frac{P^2}{J} \frac{L_m}{L_r} (\Phi_{rd} \cdot I_{sq} - \Phi_{rq} \cdot I_{sd}) - \frac{P}{J} C_r\n\end{cases}
$$
\n(1.30)

Où

$$
\sigma = 1 - \frac{L_m^2}{L_r \cdot L_s}
$$
: est le facteur de dispersion  

$$
T_r = \frac{L_r}{R_r}
$$
: est la constante du temps rotorique.

## *I.6 Résultats de Simulation*

Afin de faire une première validation du modèle de la MAS, nous allons faire quelques simulations du modèle et voir la cohérence de ses réponses. Pour ce test, nous alimentons directement la MAS à vide par le réseau triphasé 230/400 V. A l'instant  $1 < t < 1.5$  seconde on introduit un couple résistant nominal  $C_{rn} = 5Nm$ . Les grandeur observés sont la vitesse mécanique, le couple électromagnétique ainsi que les courants statorique et flux rotorique.

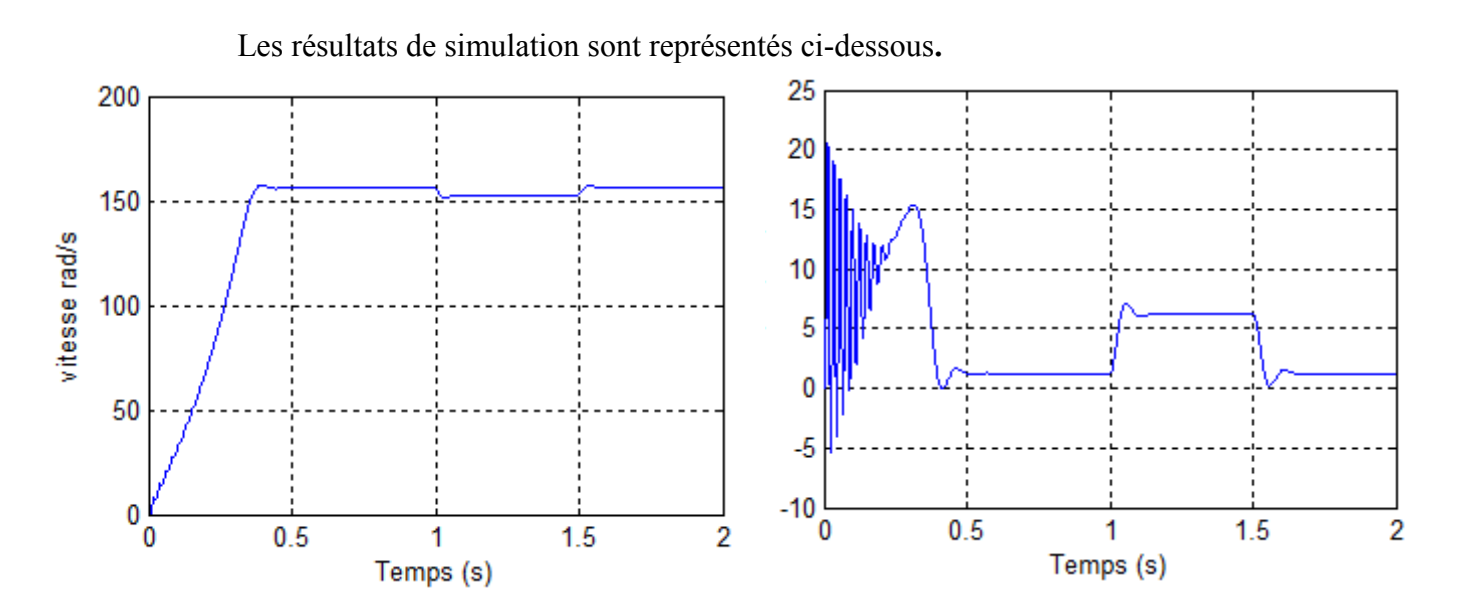

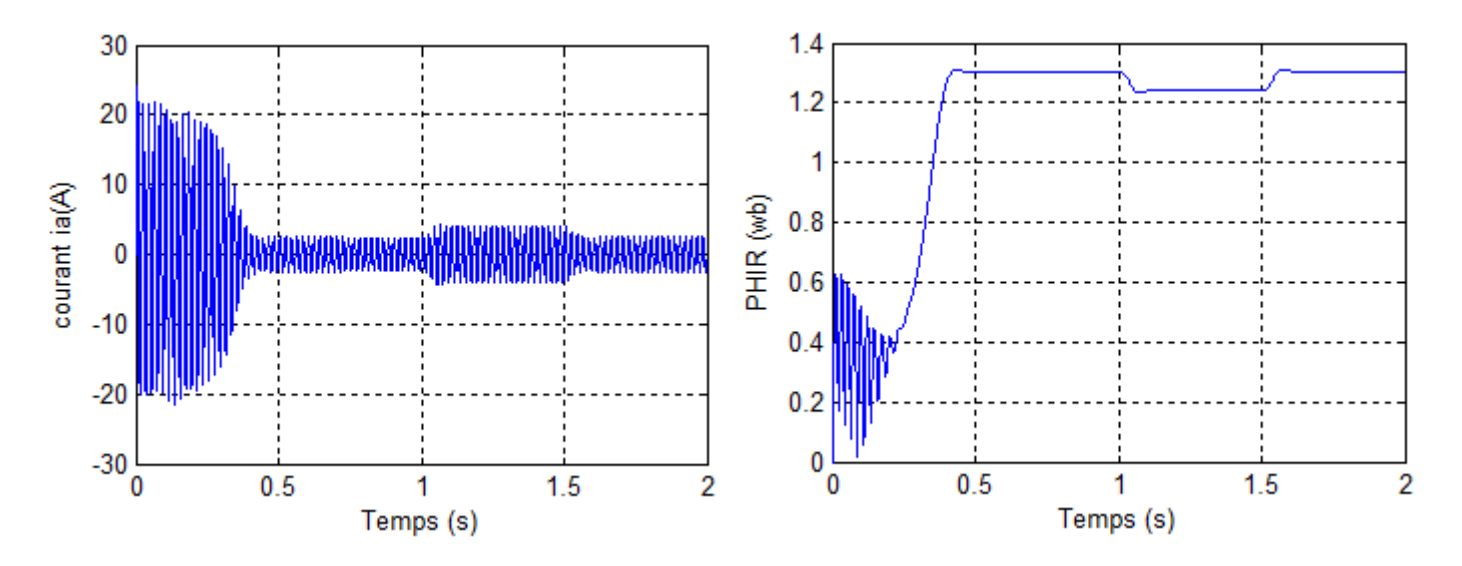

Figure I . 4 Simulation d'un démarrage de la MAS à vide alimentée par le réseau triphasé

#### *Interprétation des courbes:*

Les courbes de la Figure I.4 représentent les résultats de simulation de la MAS pour un démarrage à vide.

 La vitesse en régime permanent se stabilise à une valeur proche de la vitesse du synchronisme car la machine tourne à vide.

 Au démarrage à vide, le couple est fortement pulsatoire. Il atteint une valeur maximale de l'ordre de 3 fois le couple nominale. Ceci est dû aux bruits engendrés par la partie mécanique, et après disparition du régime transitoire, il tend vers la valeur correspondante à la charge nulle.

 L'appel au courant est fort au démarrage. Au régime permanent, il reste le courant correspondant au comportement inductif du moteur à vide.

L'introduction du couple résistant nominal fait augmenter le courant à sa valeur nominale, la vitesse diminue à sa valeur nominale. Le couple électromagnétique augmente bien sûre avec 5 *N.m*. Le flux rotorique diminue aussi, c'est l'effet du couplage naturel de la machine asynchrone entre le couple et le flux.

## *I.7 Conclusion*

Dans ce premier chapitre, nous avons présenté la modélisation et la simulation du moteur asynchrone à cage d'écureuil.

La modélisation a été conduite avec certaines hypothèses simplificatrices. Ces hypothèses ont permis de réduire la complexité du modèle de la MAS. Néanmoins le modèle obtenu est à paramètres variables. L'utilisation de la transformation de PARK nous a permis d'obtenir un modèle à coefficients constants convenable à la synthèse de lois de commande.

Ensuite, nous avons mis le modèle sous forme d'état. Le processus du démarrage du moteur a été modélisé et simulé à vide. Les résultats obtenus montrent la validité du modèle.

Dans le prochain chapitre on va étudier la commande vectorielle a flux orienté.